**1 Bevor Sie beginnen … 4** 

### **Mit VBA programmieren**

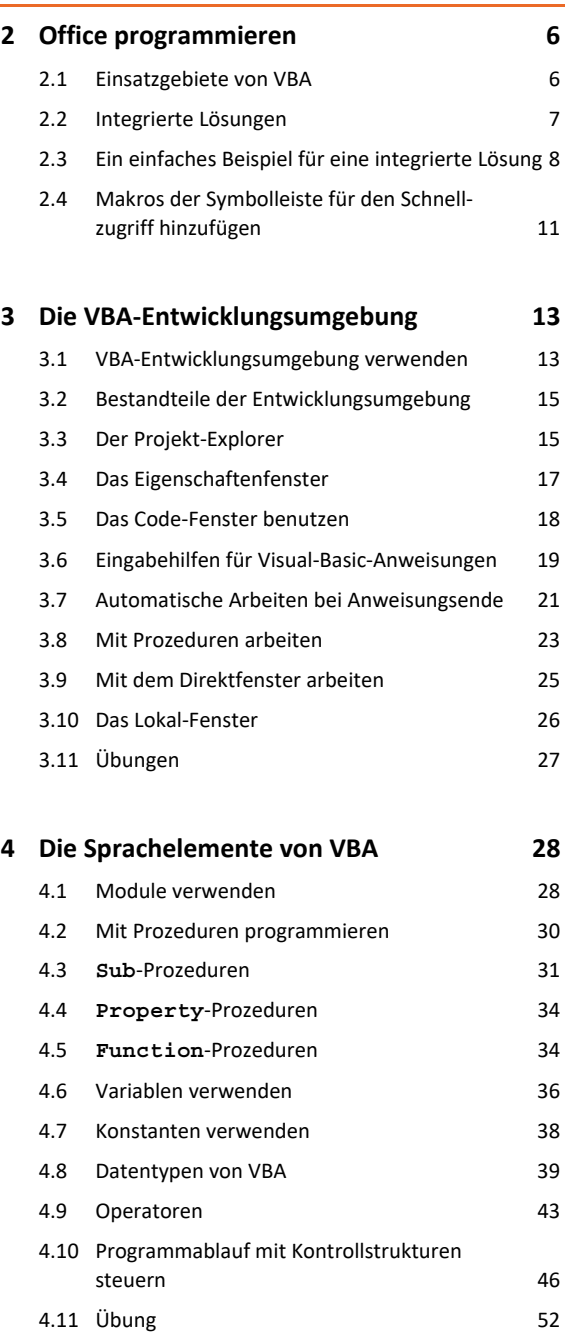

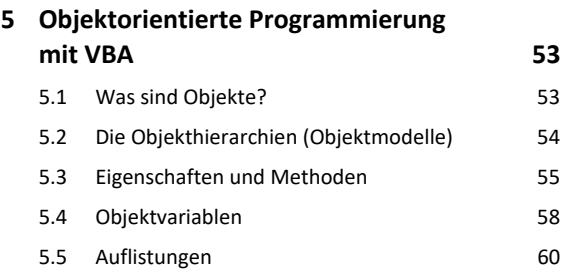

5.6 Den Objektkatalog verwenden 63 5.7 Übung 64

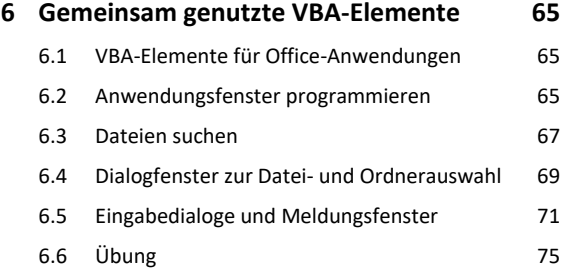

### **Objektmodelle der Office-Anwendungen**

### **7 Programmieren der Office-Anwendungen 76** 7.1 Das Word-Objektmodell 76

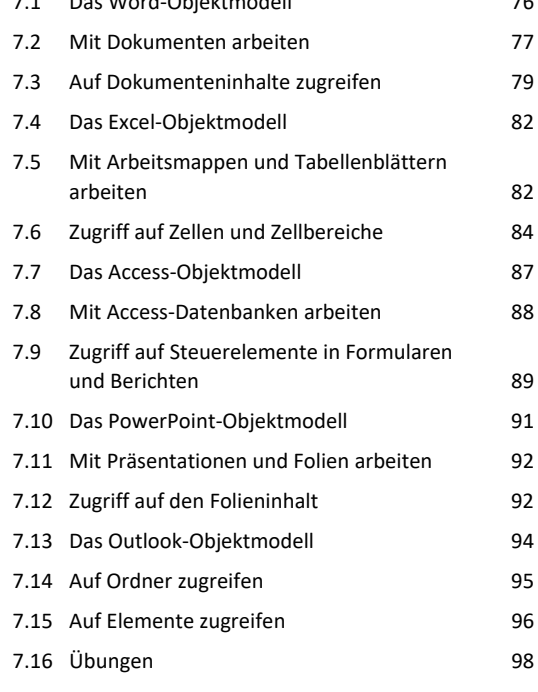

## **8 Kommunikation zwischen Office-Anwendungen 99** 8.1 Integrierte Office-Automatisierung 99 8.2 Technische Grundlagen 100 8.3 Verweis auf eine Objektbibliothek erstellen 101 8.4 Deklarieren von Objektvariablen für die Automation 102 8.5 Objektinstanzen erzeugen 103 8.6 Objekt schließen und Arbeitsspeicher freigeben 107 8.7 Meldungen des Automation-Objekts unterdrücken 109

8.8 Übung 112

# **Benutzerdefinierte Dialoge und Datenbankzugriffe**

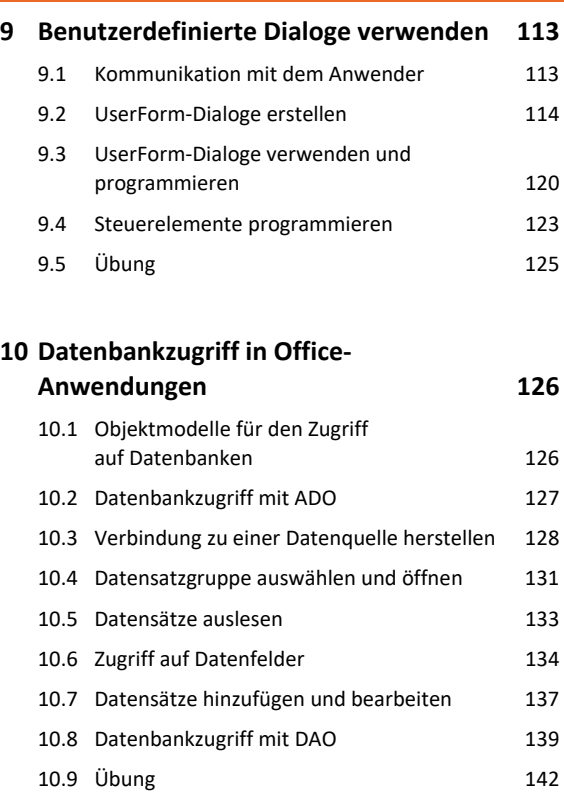

## 13.9 Versteckt geöffnete Word- bzw. Excel-Anwendung schließen 175 13.10 Dokumente verwalten 176 13.11 Dokumente öffnen 179 13.12 Übung 180

### **14 Integrierte Lösungen mit PowerPoint 182**

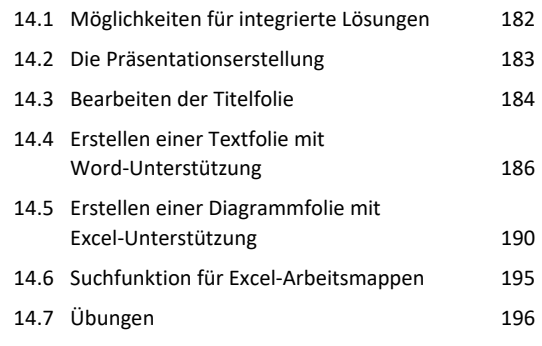

### **15 Integrierte Lösungen mit Outlook 198**

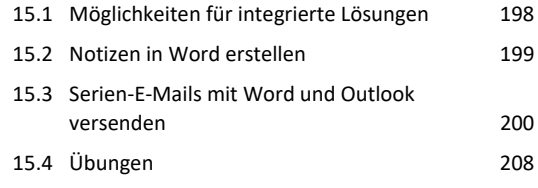

#### **Integrierte Lösungen**

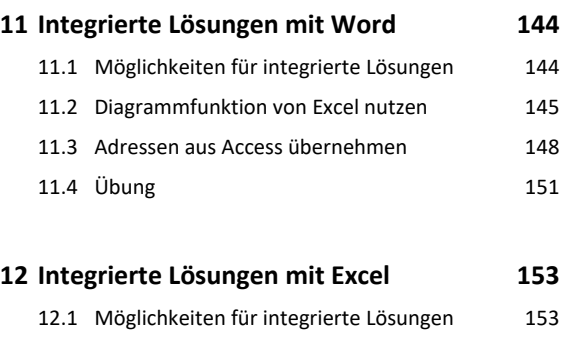

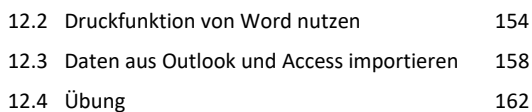

#### **13 Integrierte Lösungen mit Access 163**

```
13.1 Möglichkeiten für integrierte Lösungen 163
13.2 Datenbank zur Dokumentenverwaltung 164
13.3 Dokumente in die Datenbank einlesen 166
13.4 Dokumente suchen 168
13.5 Vorschaufunktion für Word-Dokumente 170
13.6 Vorschaufunktion für Excel-Dokumente 171
13.7 Dokumente in der Datenbank archivieren 173
```

```
13.8 Liste der gefundenen Dokumente löschen 174
```
**Stichwortverzeichnis 212**